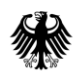

**Informations** Technik Zentrum Bund

ITZBund, Postfach 30 16 45, 53196 Bonn

**An alle Clearing Center**

**per E-Mail**

Dienstsitz Frankfurt am Main Wilhelm-Fay-Str. 11, 65936 Frankfurt

Bearbeitet von: ROI Riesler

Tel. 0800/8007-545-1 Fax 069/20971-584

[Servicedesk@i](mailto:Servicedesk@)tzbund.de

31. Januar 2024

#### **Betreff: ATLAS – Info 0566/24**

Bezug:

GZ: **06010302#0015#0565 – 0566/2024** (bei Antwort bitte angeben)

# **ATLAS-Ausfuhr**

# **Schnittstelle AES / EMCS**

Die Schnittstelle zwischen den IT-Fachverfahren ATLAS-Ausfuhr und EMCS wird am 12.02.2024 in Betrieb genommen. Diese Schnittstelle wird den bisherigen manuellen Datenabgleich des Benutzers im Rahmen der Überführung des Ausfuhrvorgangs weitestgehend ablösen.

#### **Hinweis zur Abhängigkeit:**

Es wird empfohlen Waren unter Steueraussetzung nicht zusammen mit anderen Waren anzumelden. Es entsteht eine Abhängigkeit durch den automatisierten Datenabgleich, der bei einem negativen Ergebnis hinsichtlich der Nicht-Annahme / Nicht-Überlassung des Ausfuhrvorgangs Einfluss auf den gesamten Ausfuhrvorgang haben kann.

#### **Zusammenstellungen verschiedener Waren des Kap. 99**

Verbrauchsteuerpflichtige Waren unter Steueraussetzung dürfen nicht mit Sammelwarennummern angemeldet werden.

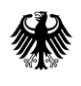

### **Angaben in der Ausfuhranmeldung:**

#### 1. Ausfuhrzollstelle

Um die verbrauchsteuerpflichtigen Waren unter Steueraussetzung ausführen zu können, übermittelt der Anmelder / Zollvertreter die Ausfuhranmeldung an die für ihn zuständige Ausfuhrzollstelle. Die Angabe der Ausfuhrzollstelle muss in der Ausfuhranmeldung und im elektronischen Verwaltungsdokument (e-VD) übereinstimmen.

### 2. Angabe des e-VD

In der Ausfuhranmeldung ist in der Datengruppe "Vorpapier" (Position) im Datenfeld "Art" der Wert "C651", im Datenfeld "Referenznummer" der "Administrative Referenzcode (ARC)" und im Datenfeld "Positionsnummer" die jeweilige "Positionsnummer des e-VD" anzugeben. Hierbei muss eine eindeutige Zuordnung der Datensätze des EMCS-Vorgangs zum Ausfuhrvorgang gewährleistet sein.

In einem Ausfuhrvorgang können mehrere EMCS-Vorgänge angemeldet werden. Es ist jedoch nicht gestattet:

- die Positionen eines EMCS-Vorgangs auf mehrere Ausfuhranmeldungen aufzuteilen,
- mehrere Positionen eines EMCS-Vorgangs in einer Position der Ausfuhranmeldung zusammenzufassen sowie
- eine Position eines EMCS-Vorgangs auf mehrere Positionen einer Ausfuhranmeldung aufzuteilen.

## 3. Angabe des Ausfalldokumentes EMCS

Im Fall der Eröffnung einer Beförderung verbrauchsteuerpflichtiger Waren unter Steueraussetzung im Ausfallverfahren ist in der Datengruppe "Vorpapier" (Position) im Datenfeld "Art" der Wert "C658" und im Datenfeld "Referenznummer" die "Bezugsnummer" einzutragen, die der Versender für das Ausfalldokument vergeben hat. Die laufende Nummer der referenzierten Warenposition wird unter dem Datenfeld "Positionsnummer" angegeben. In dem Datenfeld "Zusätzliche Angaben" ist zur Zuordnung des EMCS Ausfalldokuments die "Verbrauchsteuernummer des Versenders" und die "Ticketnummer für den Ausfall" einzutragen.

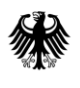

## **Übermittlung der "Rückweisungsmitteilung zur Ausfuhr" (E\_EXP\_REJ)**

Dem Teilnehmer wird die Nicht-Annahme / Nicht-Überlassung der Ausfuhranmeldung infolge eines negativen automatisierten Abgleichs oder die Ungültigerklärung mit der Nachricht "Rückweisungsmitteilung zur Ausfuhr" (E\_EXP\_REJ) mitgeteilt.

Im Datenfeld "FEHLER / Zeiger" werden die fehlerhaften Datengruppen / Datenfelder bezogen auf die Anmeldenachricht E\_EXP\_DAT angezeigt, welche beim automatisierten Abgleich festgestellt wurden.

Die genauen Gründe für den negativen Abgleich zwischen der Ausfuhranmeldung und dem e-VD werden in dem Datenfeld "FEHLER / Text" mitgeteilt und pro Ausfuhrposition angezeigt.

Folgenden Rückweisungsgründe können enthalten sein:

- EMCS-Vorgang unbekannt (ARC nicht registriert)
- EMCS-Vorgang nicht im passenden Bearbeitungszustand
- Vorgang beinhaltet eine abweichende Ausfuhrzollstelle
- Vorgang unvollständig referenziert (ein oder mehrere UBR fehlend)
- Position mehrfach referenziert (UBR uneindeutig)
- Position unbekannt (UBR nicht registriert)
- Abgleich der Warennummer negativ
- Abgleich der Eigenmasse negativ

Eine Ausnahme vom negativen Abgleich stellt die Kombination der Angabe eines Ausfallsdokuments EMCS (Wert "C658") und dem Hinderungsgrund "Vorgang unbekannt (ARC nicht registriert)" dar. Unter Umständen können die Daten im EMCS System noch nicht vorliegen, sofern die Nachtragung der Daten des Ausfalldokuments vom Teilnehmer noch nicht elektronisch erfolgt ist. Ein systemseitiger Datenabgleich führt hier zu dem Hinderungsgrund "Vorgang unbekannt (ARC nicht registriert)". Im einstufigen Verfahren und Normalverfahren (ohne Bewilligung CCL) ist ein manueller Datenabgleich vom Benutzer mit dem Ausfalldokument erforderlich. Im Vereinfachten Verfahren SDE sowie im Verfahren der Zentralen Zollabwicklung Ausfuhr wird der Ausfuhrvorgang ohne Datenabgleich automatisiert angenommen. Sofern bei einer anderen Position ein anderer Hinderungsgrund vorliegt, der keine Ausnahme darstellt (z. B. Abgleich der Eigenmasse negativ), ist der automatisierte Abgleich im Ergebnis negativ.

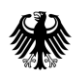

## **Verweise:**

Die nächste Version der Verfahrensanweisung zum IT-Verfahren ATLAS wird entsprechende Informationen zur Schnittstelle AES / EMCS beinhalten.

Für weitergehende Informationen zur Beförderung von verbrauchsteuerpflichtigen Waren unter Steueraussetzung mit EMCS wird auf die Verfahrensanweisung zum IT-Verfahren EMCS verwiesen.

Mit freundlichen Grüßen

Im Auftrag Bösenberg Dieses Dokument wurde elektronisch erstellt und ist ohne Unterschrift gültig.